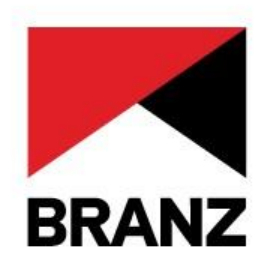

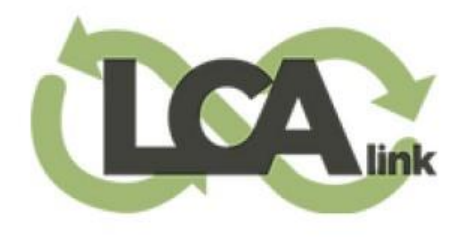

# WEBINARILCAIInk

**Join the Zero-Carbon Solution.** 

Revit plug-in for LCAQuick

#### **Presentation agenda**

- **1. Introduction to LCAlink**
- **2. LCAlink demo**
- **3. Q&A panel**
- **4. Closing**

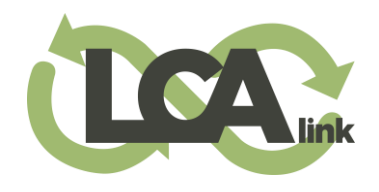

### **About LCAlink**

- **What is LCAlink?**
	- **LCA (life cycle assessment)**
	- **LCAQuick**
- **Our origins and purpose**
- **Development**
- **Our vision**

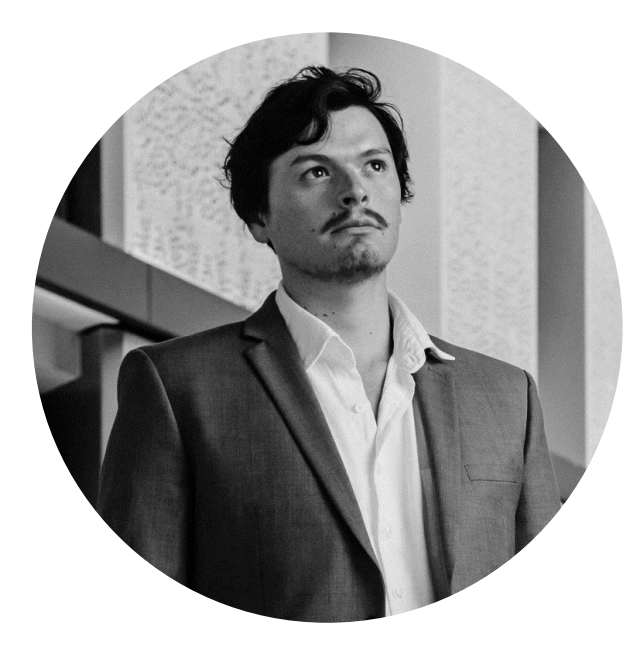

#### **Francisco Carbajal**

Founder of LCAlink

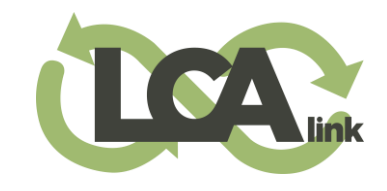

### **LCAlink – www.lcalink.co.nz**

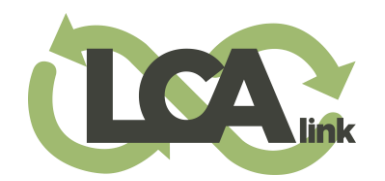

Get a Demo

**Download here**

**Join the LCA community**

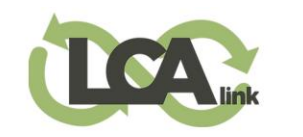

#### **Fast & Free LCA add-on**

LCAlink is an Autodesk Revit Plugin designed for New Zealand to improve the process of carbon calculating with BRANZ LCAquick.

**Discussions** 

Download

**Get Started** 

Overview

About

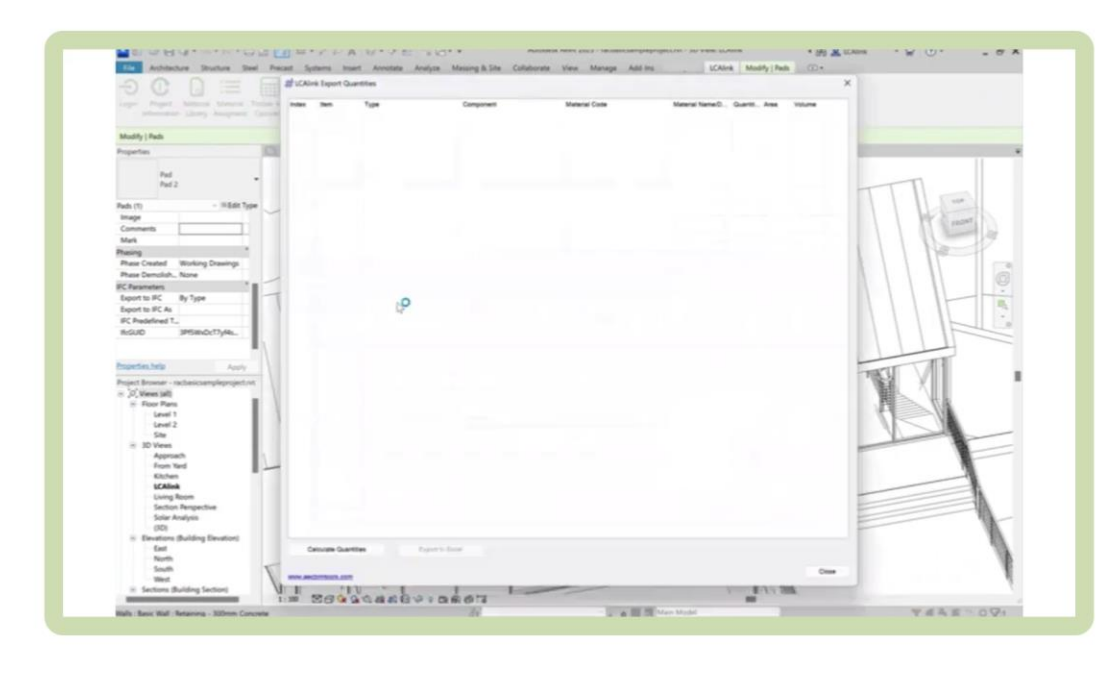

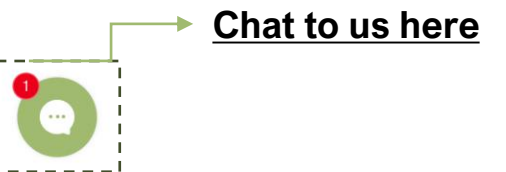

### **A simplified process**

#### **1. Fast and agile**

LCAlink is an improved method of collecting data from building information modelling (BIM) and exporting into BRANZ LCAQuick. It can be used to adapt an existing project model or define a new model for carbon calculating.

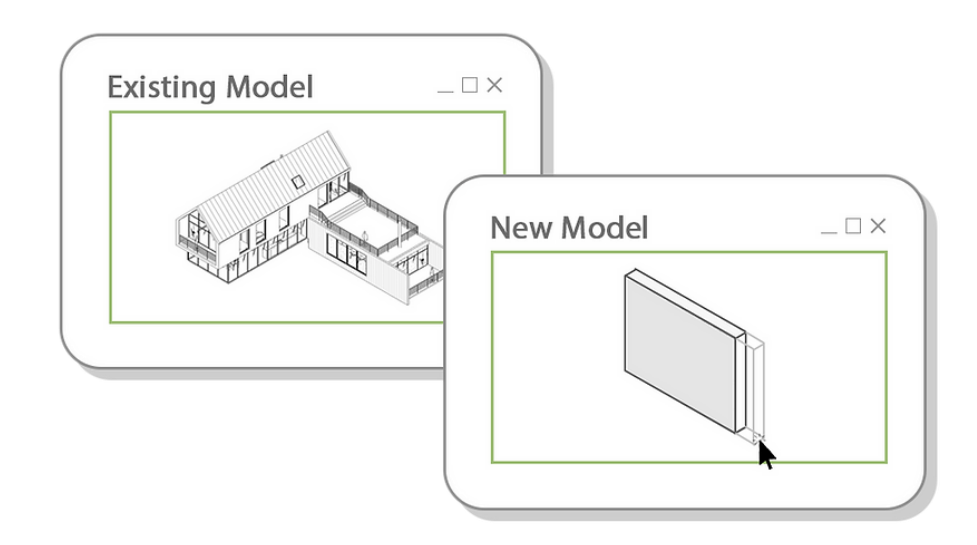

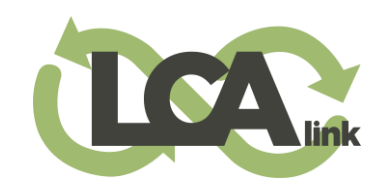

### **A simplified process**

#### **2. BRANZ material database**

LCAlink utilises the existing material database provided by BRANZ LCAQuick within Autodesk Revit, enhancing the user's ability to assign LCA materials to their Revit model.

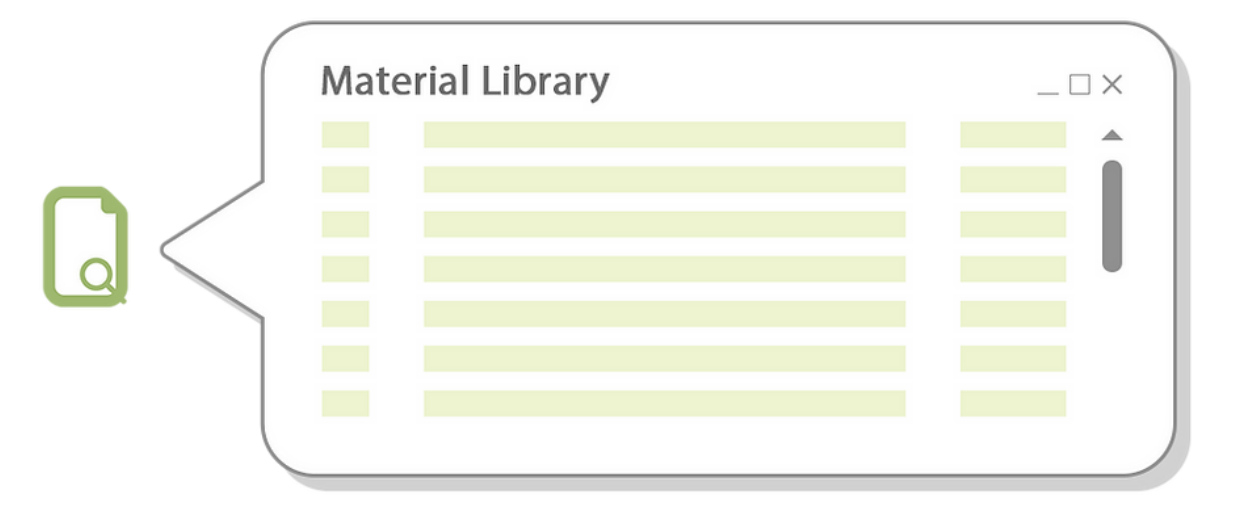

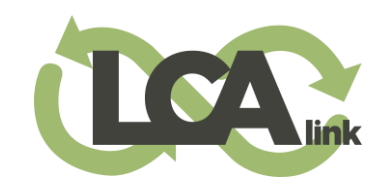

### **A simplified process**

#### **3. Export to LCAQuick**

Once your project has been assigned the relevant LCA materials, you can export your whole project directly into BRANZ LCAQuick to calculate and give a result.

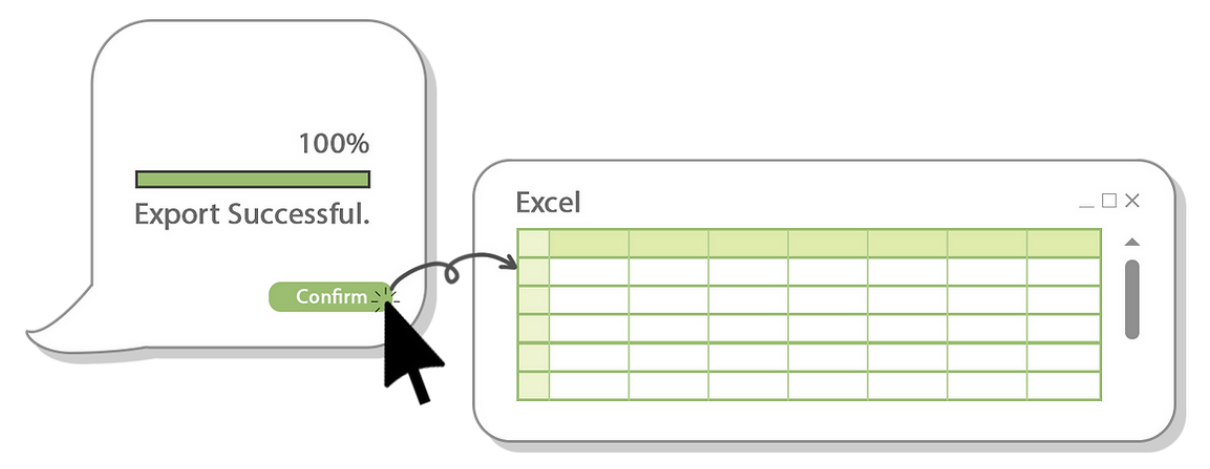

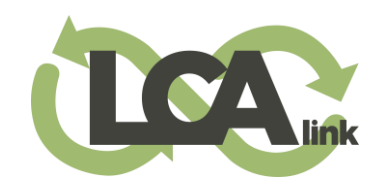

### **LCAlink - BIM management**

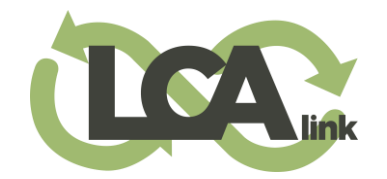

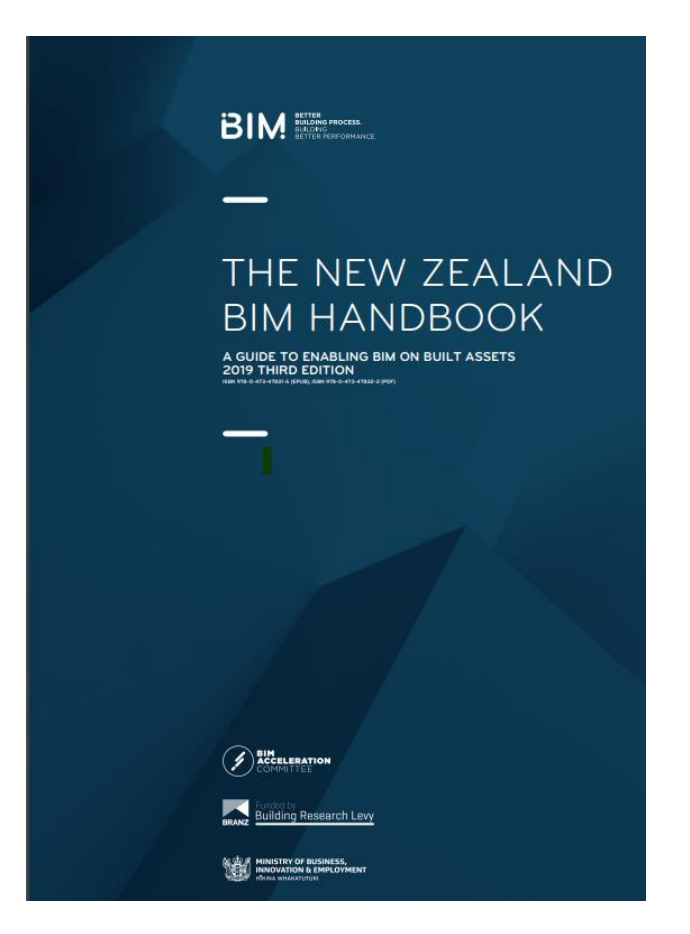

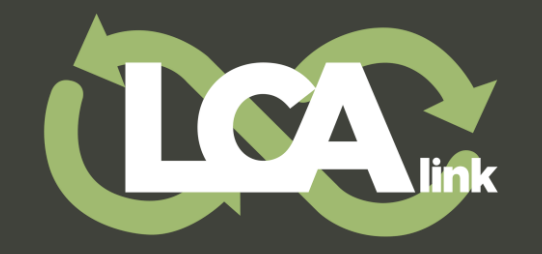

## Revit exercise

**LCAlink demo** 

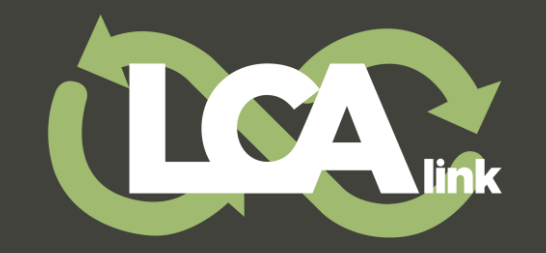

### **Q&A**

### **Thank you all for coming!**

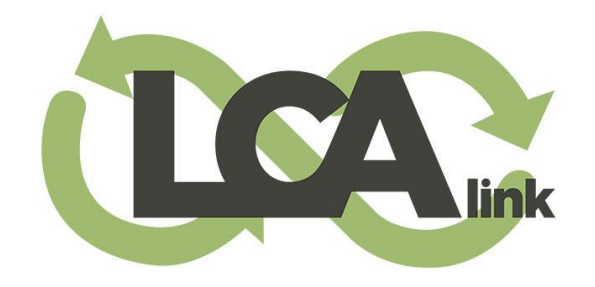

#### **Empowering Sustainable Design.**

**Talk to us at: [info@lcalink.co.nz](mailto:info@lcalink.co.nz)**

**Visit us at: [www.lcalink.co.nz](http://www.lcalink.co.nz/)**